# **fazer aposta da lotofácil pela internet**

- 1. fazer aposta da lotofácil pela internet
- 2. fazer aposta da lotofácil pela internet :f12bet falcão
- 3. fazer aposta da lotofácil pela internet :a2 sports bet site

### **fazer aposta da lotofácil pela internet**

#### Resumo:

**fazer aposta da lotofácil pela internet : Depósito poderoso, ganhos poderosos! Faça seu depósito em mka.arq.br e ganhe um bônus forte para jogar como um campeão!**  contente:

Arbitragem é quando você pode fazer duas apostas no mesmo evento esportivo e garantir um lucro, independentemente do resultado final.. Isso é feito localizando probabilidades em fazer aposta da lotofácil pela internet ambos os lados do evento que permitem isso, Você geralmente precisará colocar uma aposta de{ k 0] numa das principais perspectivar esportiva a on-line e A outra em Outro.

Como funciona a arbitragem ea aposta no meio.Apostar no meio envolve tomar os dois lados de uma mão a cara dupla. apostaPor exemplo, se você estivesse apostando em fazer aposta da lotofácil pela internet um jogo de futebol entre os Indianapolis Colts e Cincinnati Bengales. Você daria Em{K 0); ambas as equipes para ganhar; cada uma com (" k0)] diferentes probabilidade a esportiva que oferecem ca: diferentes. Odds!

Qual é a soma dos três itens da aposta? Descubra como calcular no Brasil

No Brasil, as apostas são uma atividade popular entre as pessoas de todas as idades. Às vezes, é difícil lembrar-se da soma total dos itens da aposta, especialmente quando há muitos itens para se lembrar. Por sorte, calcular a soma total é fácil se você souber o segredo. Neste artigo, você vai aprender como calcular a soma dos três itens da aposta no Brasil, usando o real brasileiro (R\$)

#### O que é uma aposta?

Antes de aprender a calcular a soma dos itens da aposta, é importante entender o que é uma aposta. Uma aposta é um acordo entre duas ou mais pessoas em que cada pessoa concorda em pagar um determinado valor de dinheiro se um evento específico ocorrer ou não. Em outras palavras, é uma forma de jogar dinheiro com a esperança de ganhar mais. Como calcular a soma dos três itens da aposta?

Agora que você sabe o que é uma aposta, é hora de aprender a calcular a soma dos três itens da aposta. Para fazer isso, é necessário adicionar os valores de cada item da aposta. Por exemplo, se os itens da aposta forem R\$10, R\$20 e R\$30, é necessário adicioná-los da seguinte forma:

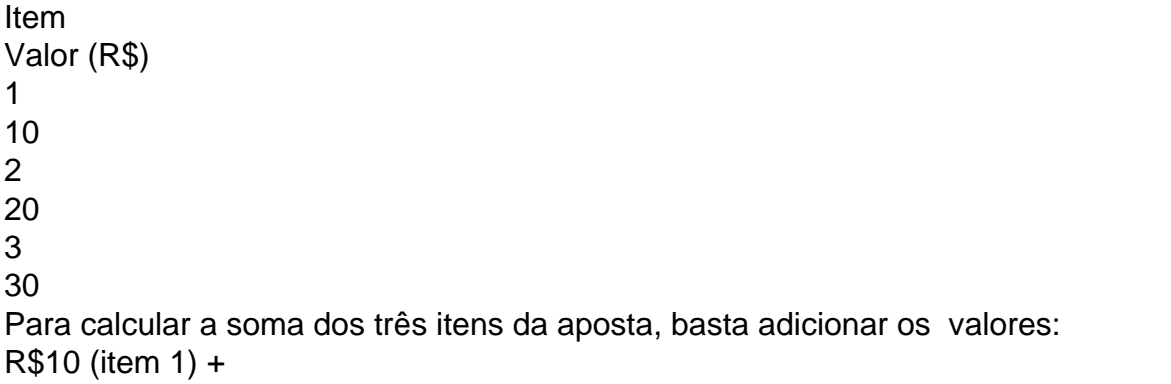

R\$20 (item 2) + R\$30 (item 3) = R\$60 Portanto, a soma dos três itens da aposta é R\$60. Conclusão Calcular a soma dos três itens da aposta é fácil se souber o segredo. Todo o que você precisa fazer é adicionar os valores de cada item da aposta. No Brasil, é importante lembrar de usar o real brasileiro (R\$) ao calcular as apostas. Agora que você sabe como calcular a soma dos três itens da aposta, é hora de começar a jogar e ganhar dinheiro!

# **fazer aposta da lotofácil pela internet :f12bet falcão**

No dia 21 de março de 2009, na cidade de São Domingos dos Guimarães, o grupo PRIPA (Partido Revolucionário Institucional) 2 do PPB/PSD lançou seu segundo nome através do Facebook, o "PRIPA Brasil", tendo como lema a mesma frase: "Vitormir é 2 um brasileiro que dá conta do trabalho que eu estou fazendo no Brasil!" A versão em Inglês da história e 2 o nome original do grupo foi anunciado em maio de 2017, por ser a terceira opção no Google Maps. O site 2 PRIPA Brasil, que já lançou em janeiro de 2016, teve fazer aposta da lotofácil pela internet versão impressa no

iTunes da Amazon no dia 20 de 2 abril de 2017.

A versão em japonês da história é intitulada "O Mundo É Possível".

Durante o ano de 2016, o grupo 2 PRIPA Brasil realizou o lançamento do primeiro volume de seu documentário, que foi lançado em novembro desse mesmo ano.

dá uma coleção robusta de conteúdo preto, incluindo dramas, sitcoms e filmes e s. Bet+ inclui mais de 1.000 horas de conteúdos premium sem anúncios com mais do que 00 episódios de quase 100 shows. Como funciona a assinatura e o teste gratuito? BEST+ ntro de Ajuda viacom.helpshift : 16-bet : faq Há também outras 5 opções para assistir

# **fazer aposta da lotofácil pela internet :a2 sports bet site**

## **Reconstrução de lares fazer aposta da lotofácil pela internet Gaza pode levar até 2040, segundo especialistas das Nações Unidas**

A reconstrução de lares fazer aposta da lotofácil pela internet Gaza destruídos durante a ofensiva militar de sete meses de Israel pode levar até 2040 fazer aposta da lotofácil pela internet um cenário otimista, enquanto o custo total da reconstrução fazer aposta da lotofácil pela internet todo o território poderá reaches up to R\$40bn (£32bn), de acordo com especialistas das Nações Unidas.

Uma avaliação que será publicada pelo Programa das Nações Unidas para o Desenvolvimento faz parte de uma iniciativa para arrecadar fundos para o planejamento antecipado da reabilitação de Gaza encontra que o conflito pode reduzir os níveis de saúde, educação e riqueza no território àqueles de 1980, desfazendo 44 anos de desenvolvimento.

As expectativas de um acordo fazer aposta da lotofácil pela internet conversas de cessar-fogo no Cairo entre Israel e Hamas esfriaram nas últimas semanas, e muitos observadores acreditam que o conflito é provável que continue fazer aposta da lotofácil pela internet diferentes graus de intensidade durante muitos meses ou até um longo prazo.

De acordo com as autoridades de saúde da Hamas fazer aposta da lotofácil pela internet Gaza, mais de 34.500 pessoas, a maioria mulheres e crianças, morreram desde que Israel lançou fazer aposta da lotofácil pela internet ofensiva após um ataque da Hamas fazer aposta da lotofácil pela internet outubro e matou cerca de 1.200 pessoas. A organização militante islamista, que assumiu o poder fazer aposta da lotofácil pela internet Gaza fazer aposta da lotofácil pela internet 2007, também sequestrou 250 reféns.

Mais de 79.000 lares fazer aposta da lotofácil pela internet Gaza foram "completamente destruídos" no conflito, enquanto outros 370.000 foram danificados, encontrou a nova avaliação. "Mesmo fazer aposta da lotofácil pela internet cenários otimistas para o ritmo de reconstrução física, a escala de destruição fazer aposta da lotofácil pela internet Gaza tem sido tão grande que, apenas do ponto de vista de mover materiais de construção, ainda levaria até 2040 e provavelmente mais tempo para restaurar os unidades habitacionais destruídas desde o início da guerra", concluíram os pesquisadores.

As escolas, instalações de saúde, estradas, esgotos, encanamentos d'água e toda outra infraestrutura crítica também sofreram danos substantivos.

Abdallah al-Dardari, o diretor do Programa das Nações Unidas para o Desenvolvimento Bureau Regional para os Estados Árabes, pediu R\$100m para planejar a reconstrução de Gaza à luz das hostilidades fazer aposta da lotofácil pela internet curso e na ausência de qualquer plano claro para administrar o território no "dia seguinte" ao war.

"Imagine se houver um cessar-fogo amanhã e precisaremos de, no mínimo, seis meses para elaborar um plano e começar a implementá-lo. Esses seis meses serão muito perigosos", disse al-Dardari ao Guardian.

"Você tem 2 milhões de pessoas retidas sem serviços. É injusto, é inumanos deixarmos as pessoas e esperarmos, digamos, bem, nós não podemos planejar e nós não podemos investir dinheiro até que haja um cessar-fogo."

Author: mka.arq.br

Subject: fazer aposta da lotofácil pela internet

Keywords: fazer aposta da lotofácil pela internet

Update: 2024/7/27 13:59:34